#### **ABSTRAK**

Perusahaan Anugerah Glass Accessories adalah perusahaan yang bergerak dalam dalam bidang kaca dan berfokus kepada penjualan aksesoris kaca.Untuk menawarkan dan melakukan pengolaan data, perusahaan ini cukup sulit karena kegiatan yang dilakukan masih manual.Untuk memudahkannya maka dibuat sebuah aplikasi *website*.Sumber data penelitian terdiri dari sumber data primer dan sekunder. Data sekunder didapat dari buku-buku yang berhubungan dengan aplikasi yang dibuat, sedangkan data primer didapat dari peninjauan dan wawancara langsung ke tempat dan dituangkan menjadi proses bisnis yang dituliskan dalam bentuk narasi dan model *flowchart.* Setelah itu dilanjutkan dengan tahap perancangan data dengan menggunakan model *EntityRelationshipDiagram* (*ERD*), *DataFlowDiagram* (*DFD*), *Spesification* (*PSPEC*), dan Kamus Data. Kemudian dibuat rancangan antarmuka aplikasi, implementasi aplikasi, dan pengujian aplikasi yang sudah dibuat.Pengujian aplikasi dilakukan menggunakan metode *blackbox*.

Kata Kunci:Anugerah Glass Accessories, aplikasi

#### **ABSTRACT**

*Anugerah Glass Accessories is company engaged in the field of glass and focused on the sale of accessories. To offer and perform data refineries, the company is quite difficult because of the activities carried out are still manual. To make it easier then made an application created website. Soirce of research data consists of primary and secondary data sources. Secondary data obtained from related books, while the primary data obtained from observation and interviews directly to the place and poured into a business process that is written in narrative form and a model flowchart. The proceed with the design phase of the data using the model Entity Relationship Diagram (ERD), Data Flow Diagram (DFD), Spesification (PSPEC), and data dictionary. Then made an application interface design, application implementation and testing of application that have been created. Application testing using the blackbox method.* 

*Keywords: Anugerah Glass Accessories, application.* 

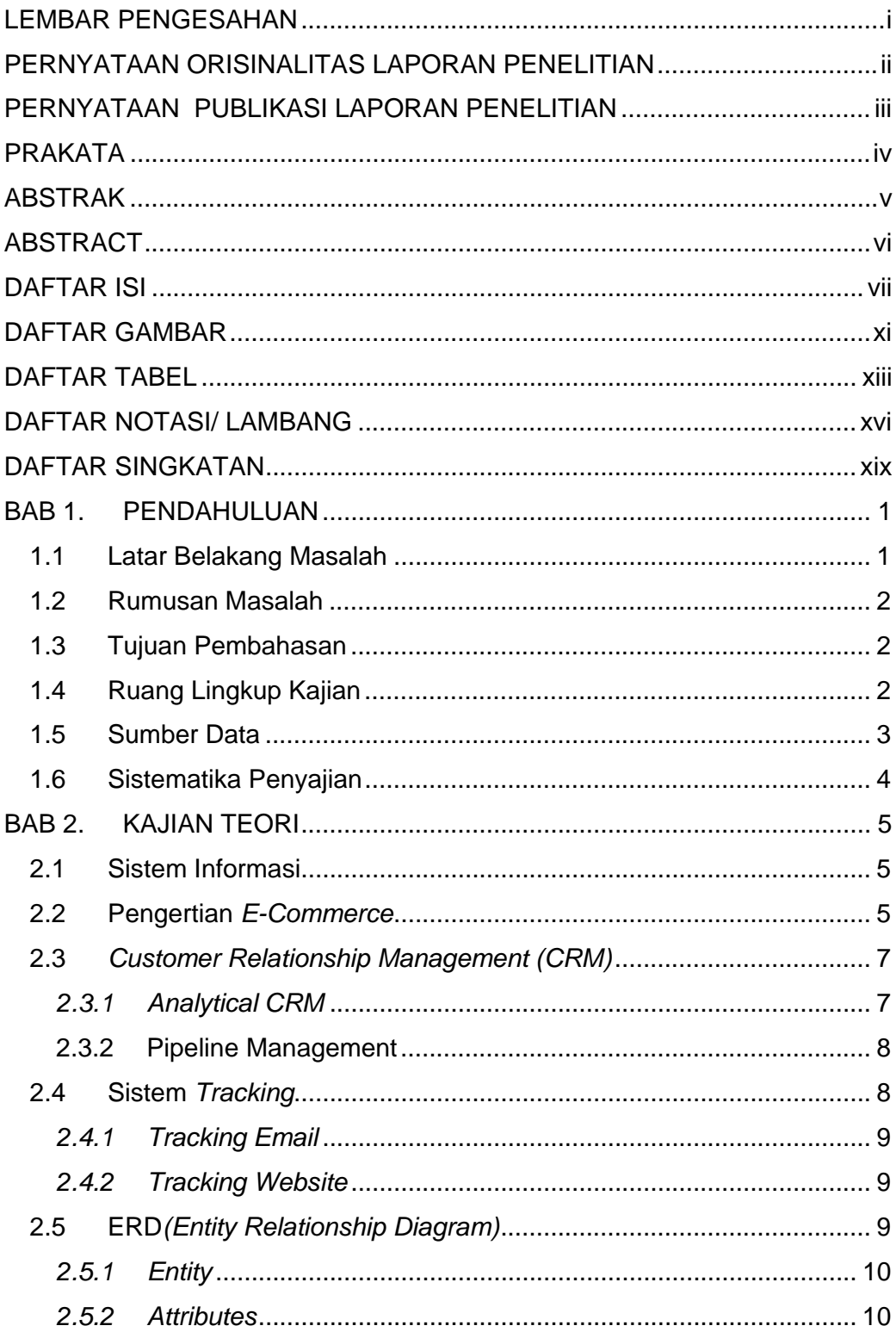

### **DAFTAR ISI**

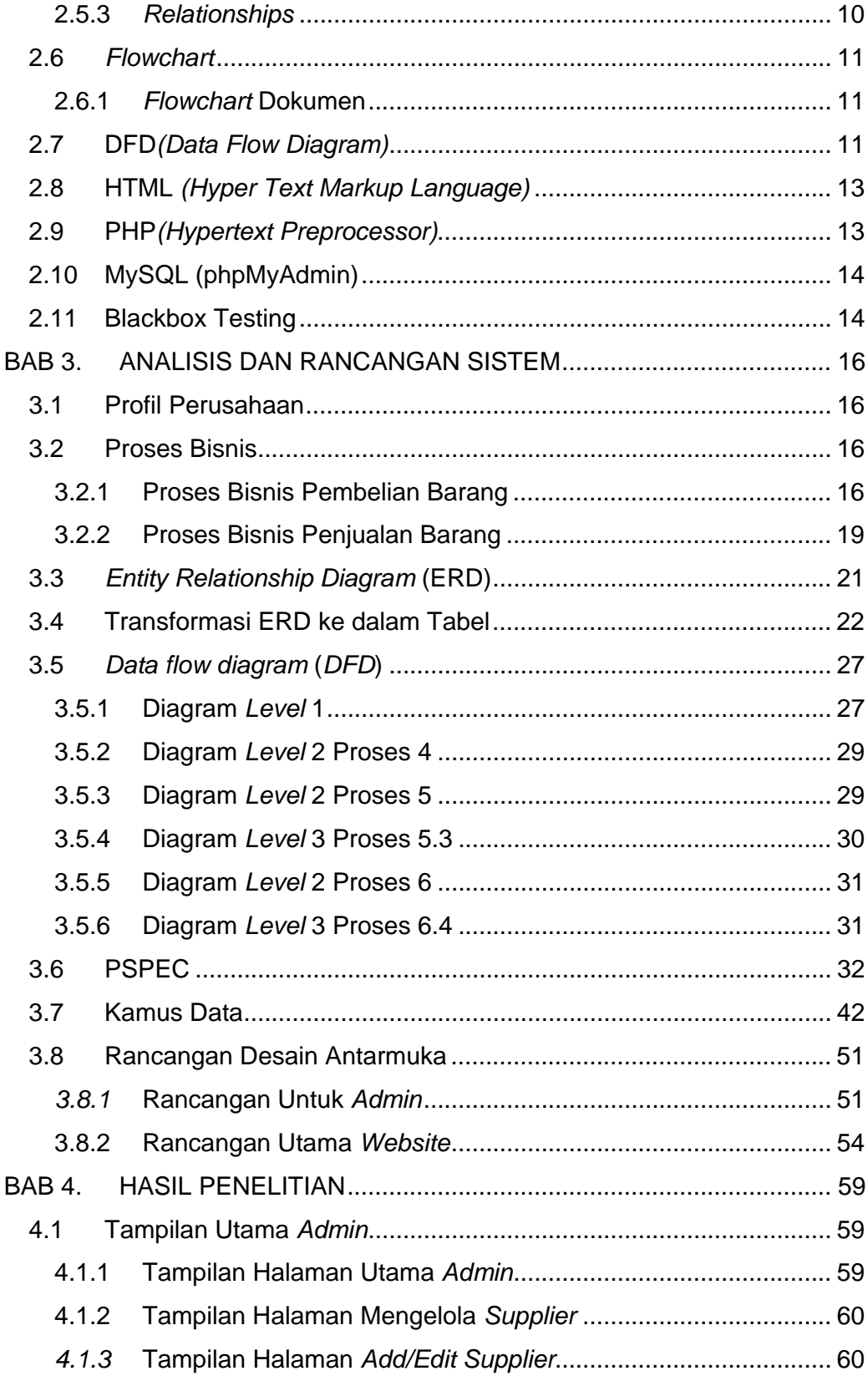

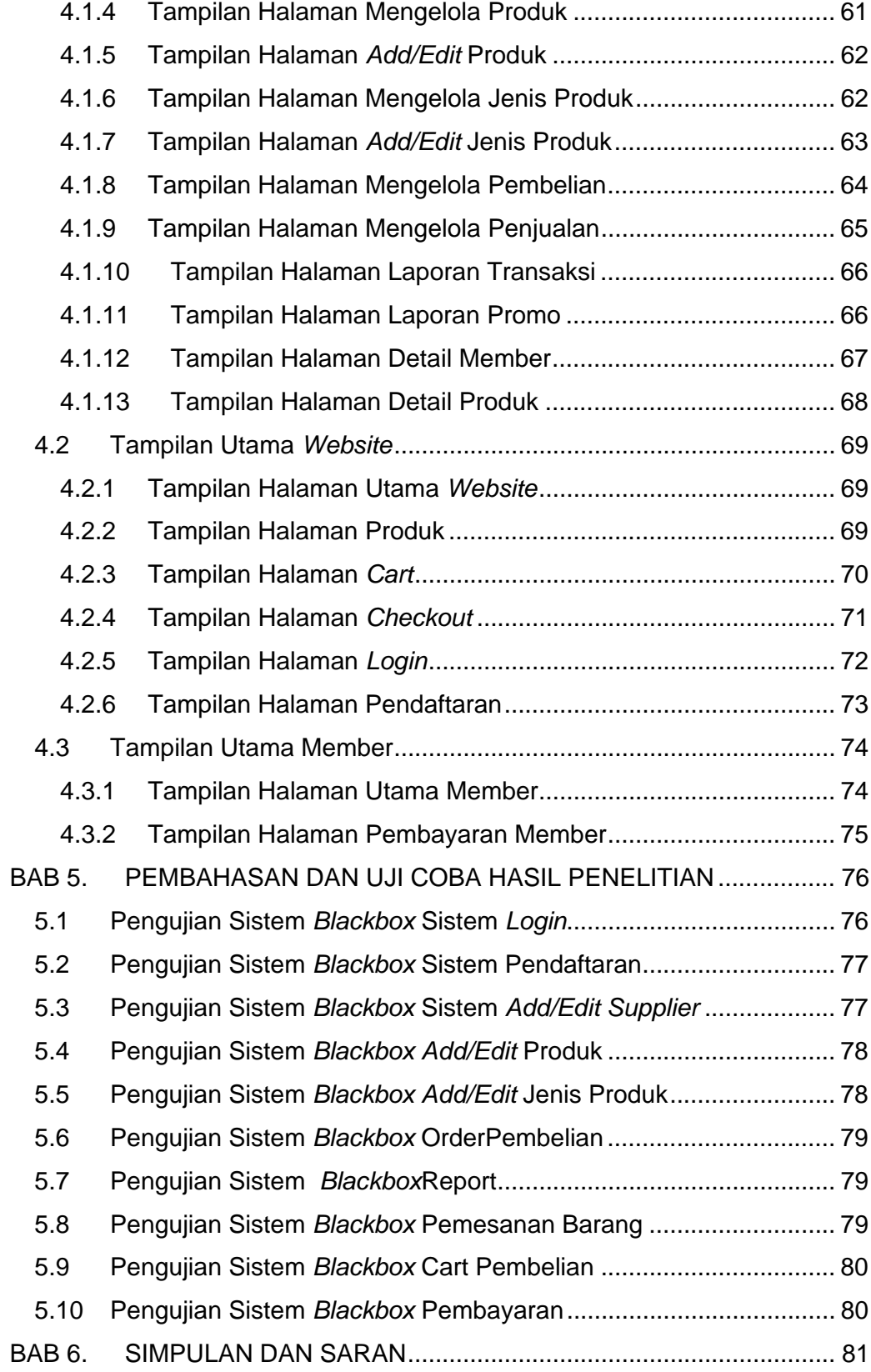

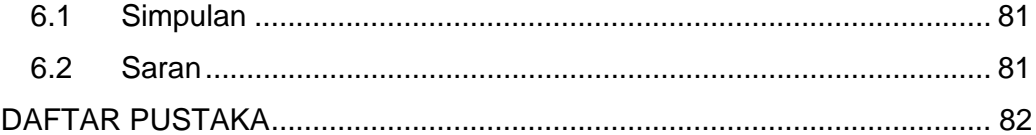

### **DAFTAR GAMBAR**

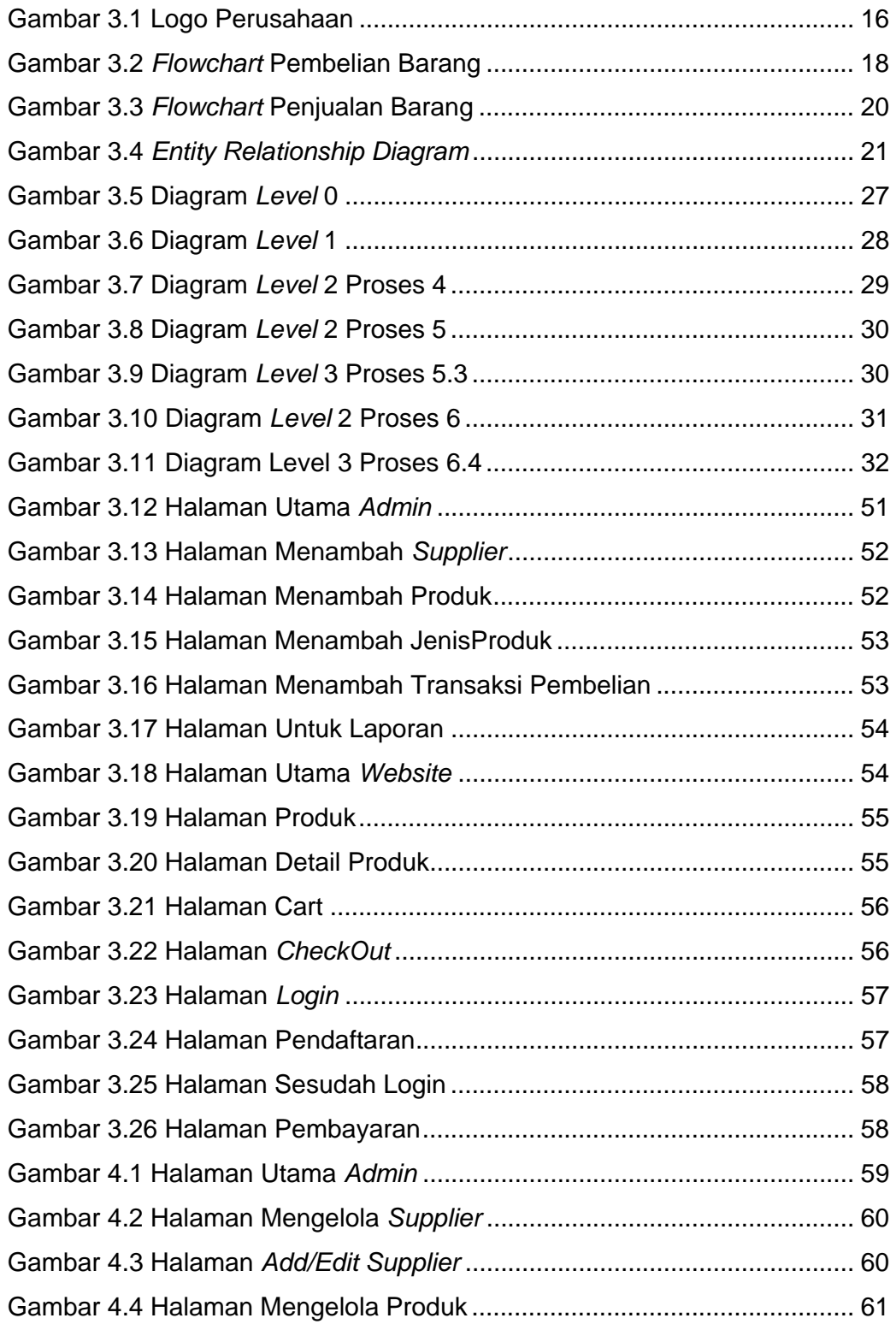

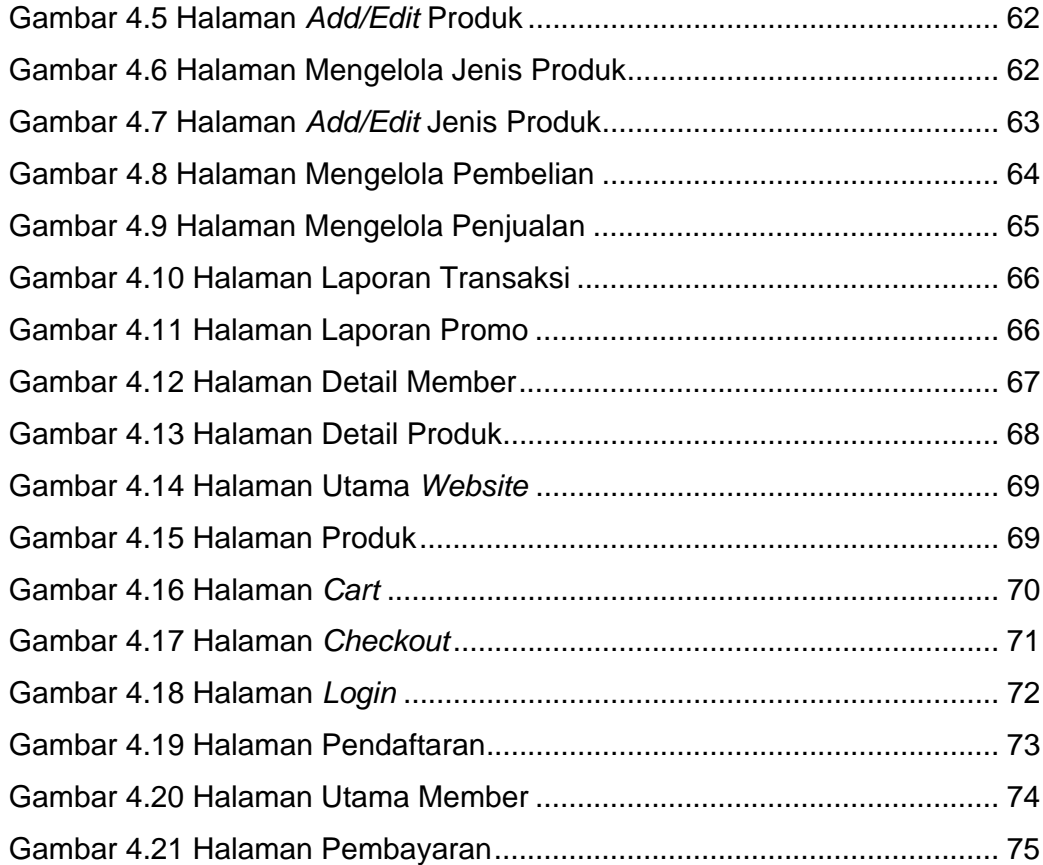

## **DAFTAR TABEL**

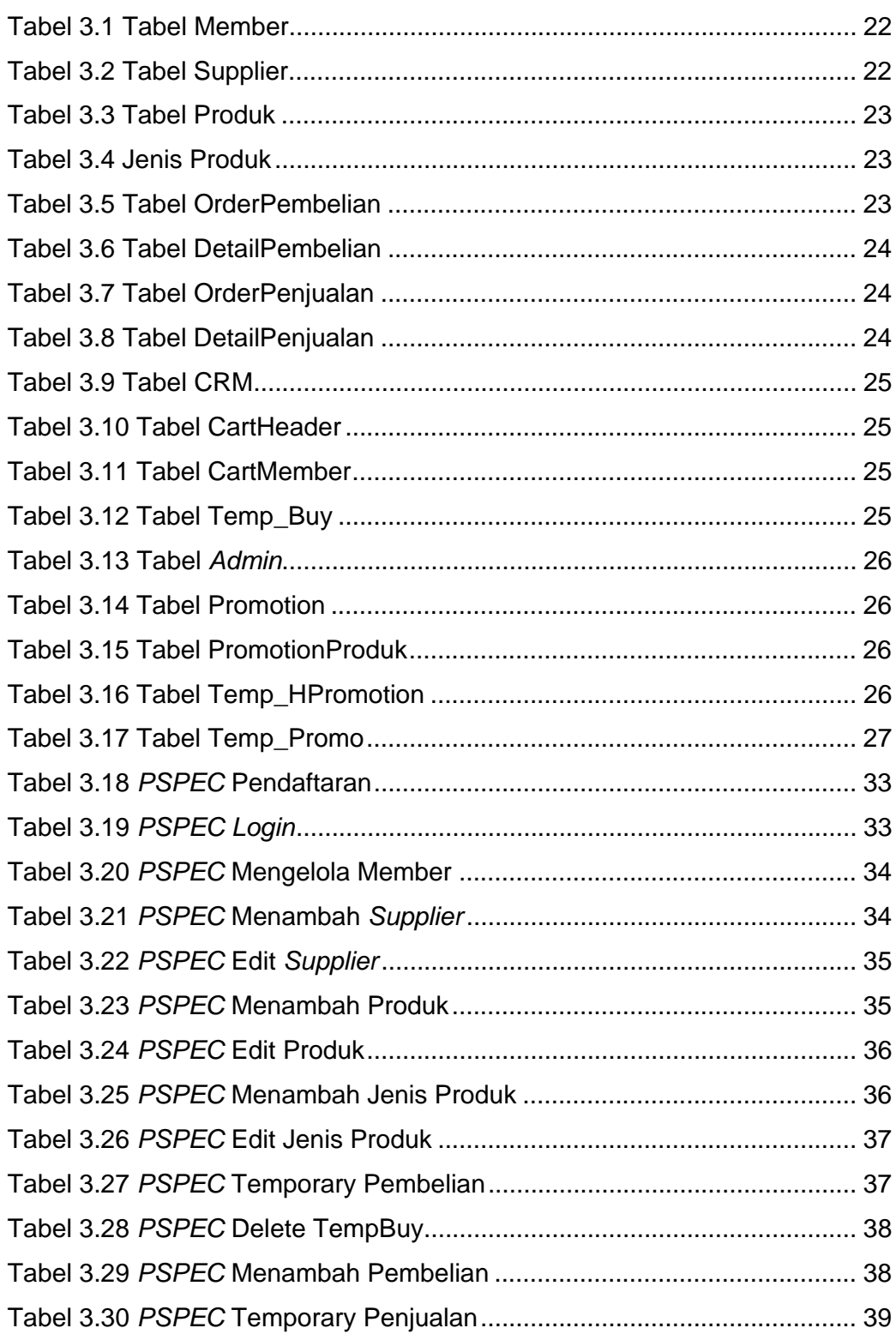

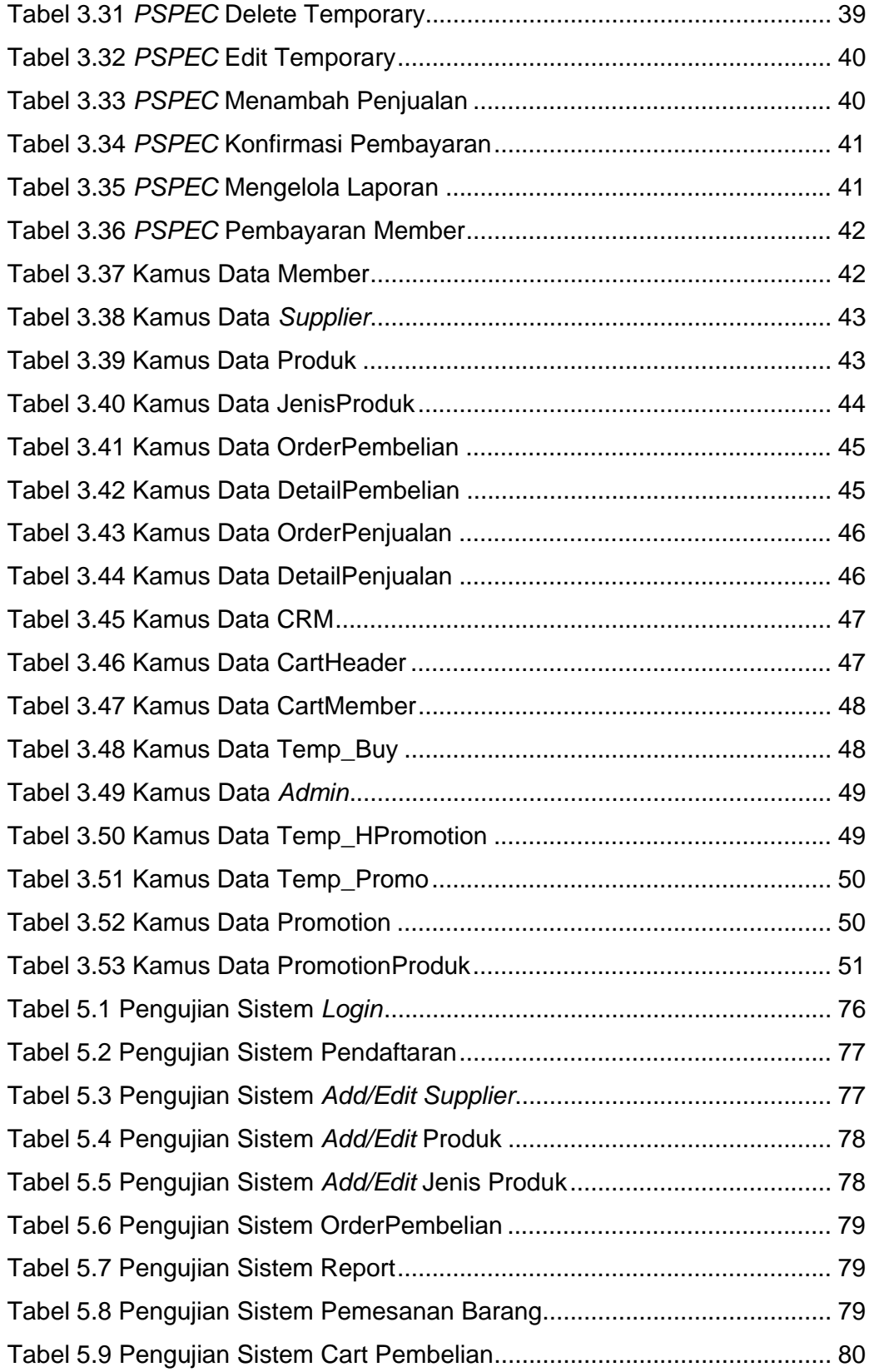

Tabel 5.10 Pengujian Sistem Pembayaran ................................................... 80

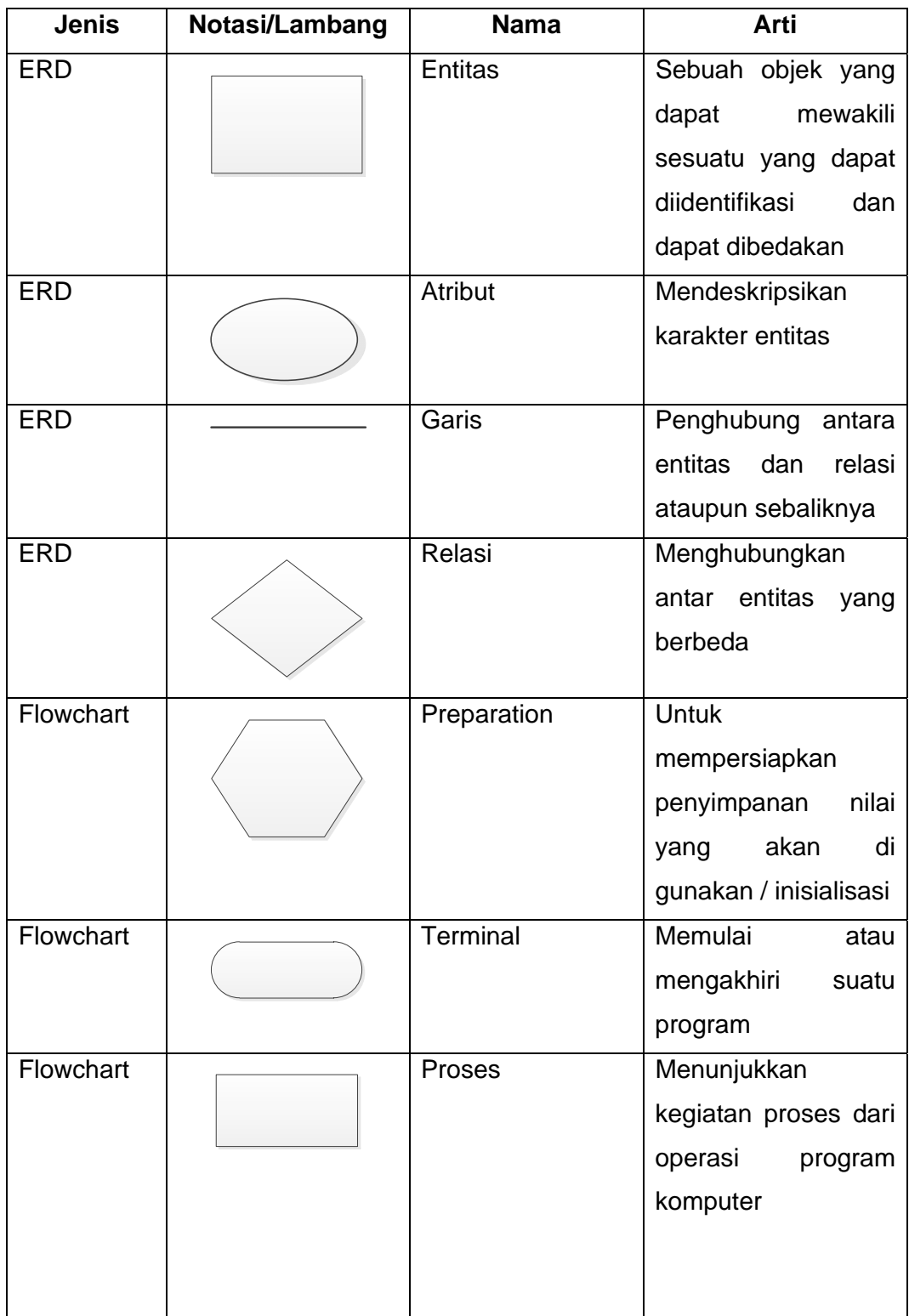

### **DAFTAR NOTASI/ LAMBANG**

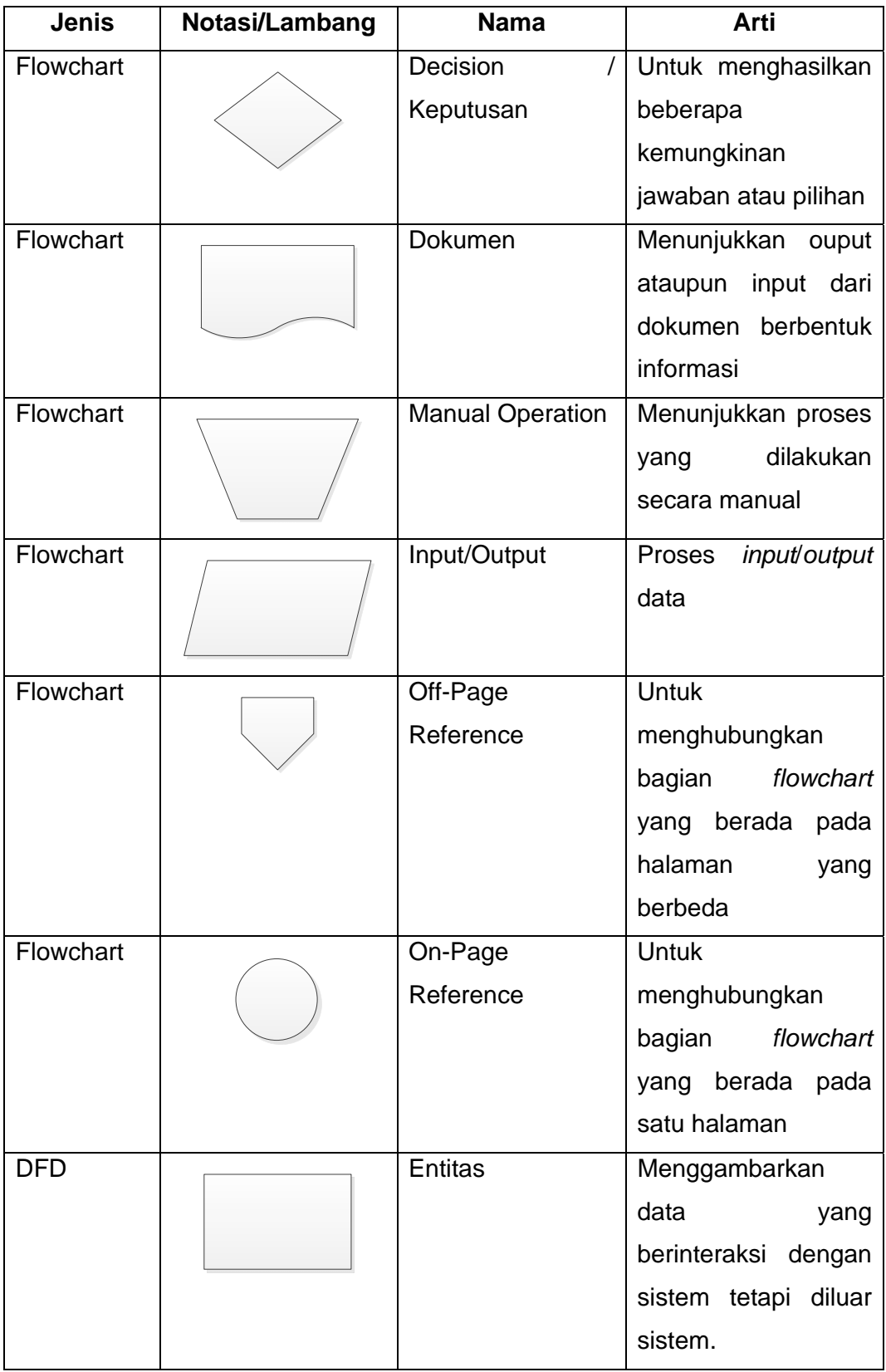

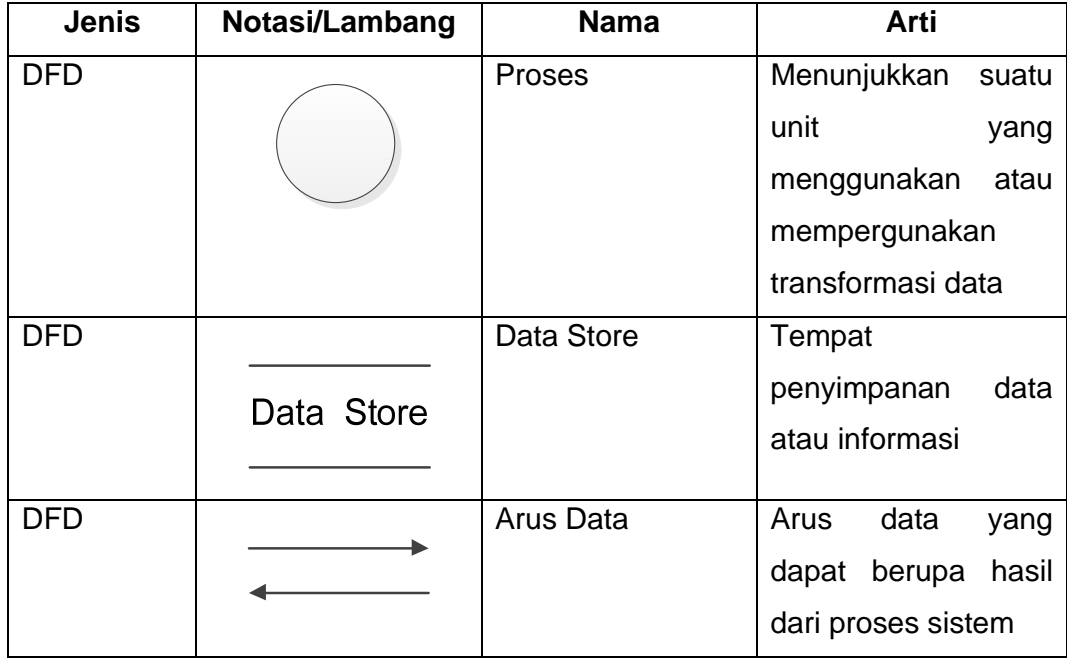

# **DAFTAR SINGKATAN**

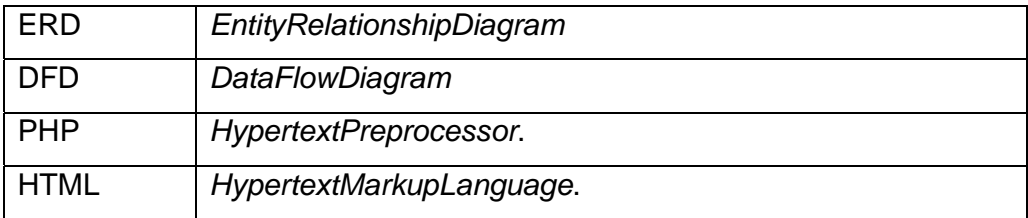